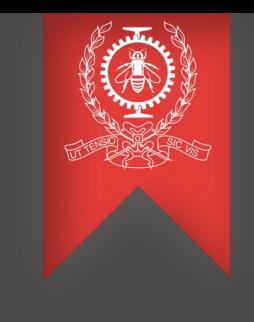

# Performance analysis of DPDK-based applications

Adel Belkhiri Michel Dagenais May 15, 2020

> Polytechnique Montréal Laboratoire **DORSAL**

# Agenda

#### **Introduction**

- Linux Kernel bypassing
- What is DPDK ?
- Motivations and goals

#### **Investigations and preliminary results**

**Use cases**

**Conclusion and future work**

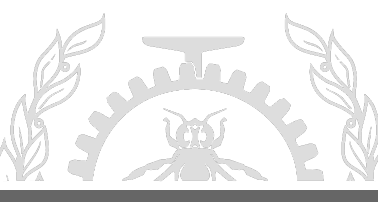

### Linux Kernel bypass

- NICs are getting faster and faster : 10Gbps, 100Gbps, etc.
- Linux kernel network stack prevents packets from being processed quickly.
	- Costly context switches and system calls (read, write, etc.)
	- Huge *skb\_buff* data structure
	- Interrupts and NAPI (New API)
	- Lack of batching
- Several network stack bypass solutions : PF\_RING/DNA, DPDK, PacketShader, OpenOnload, RDMA/IBverbs etc.

## What is DPDK ?

- Intel DPDK (Data Plane Development Kit).
- Open source networking framework written in C, supporting a wide range of NICs and processors.
- Higher levels of packet processing throughput via Kernel bypassing.
	- $\blacktriangleright$  Processor affinity
	- Huge pages
	- Lockless ring buffers
	- Poll Mode Driver  $\blacktriangledown$
	- Batch processing of packets (*burst*)

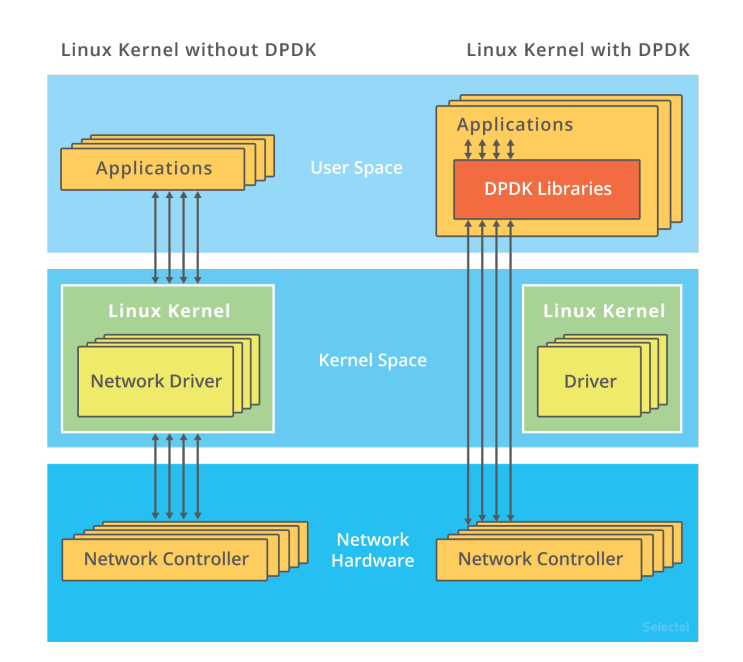

*Source : https://blog.selectel.com /introduction-dpdk-architecture-principles/*

#### Motivation and Goals

#### **Motivation**

• Incapacity of existing tools to monitor NICs that are managed by DPDKbased applications.

#### **Goals**

- Leverage tracing techniques to analyze the performance of DPDKbased applications.
- Shed light on the potential causes of packet processing latencies.
- Analyze the cost of tracing and its impact on frame processing performance

# Work Environment

- **Software :**
	- ─ DPDK (version 19.05)
- **Data Collection :** 
	- ─ LTTng (version 2.10)
	- ─ Userspace tracing / static instrumentation
- **Performance Analyses :**
	- ─ Trace Compass framework

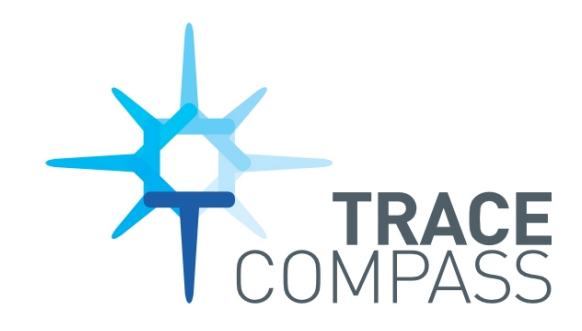

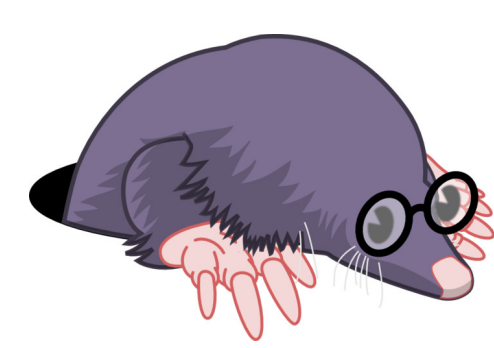

#### DPDK Architecture

Ξ

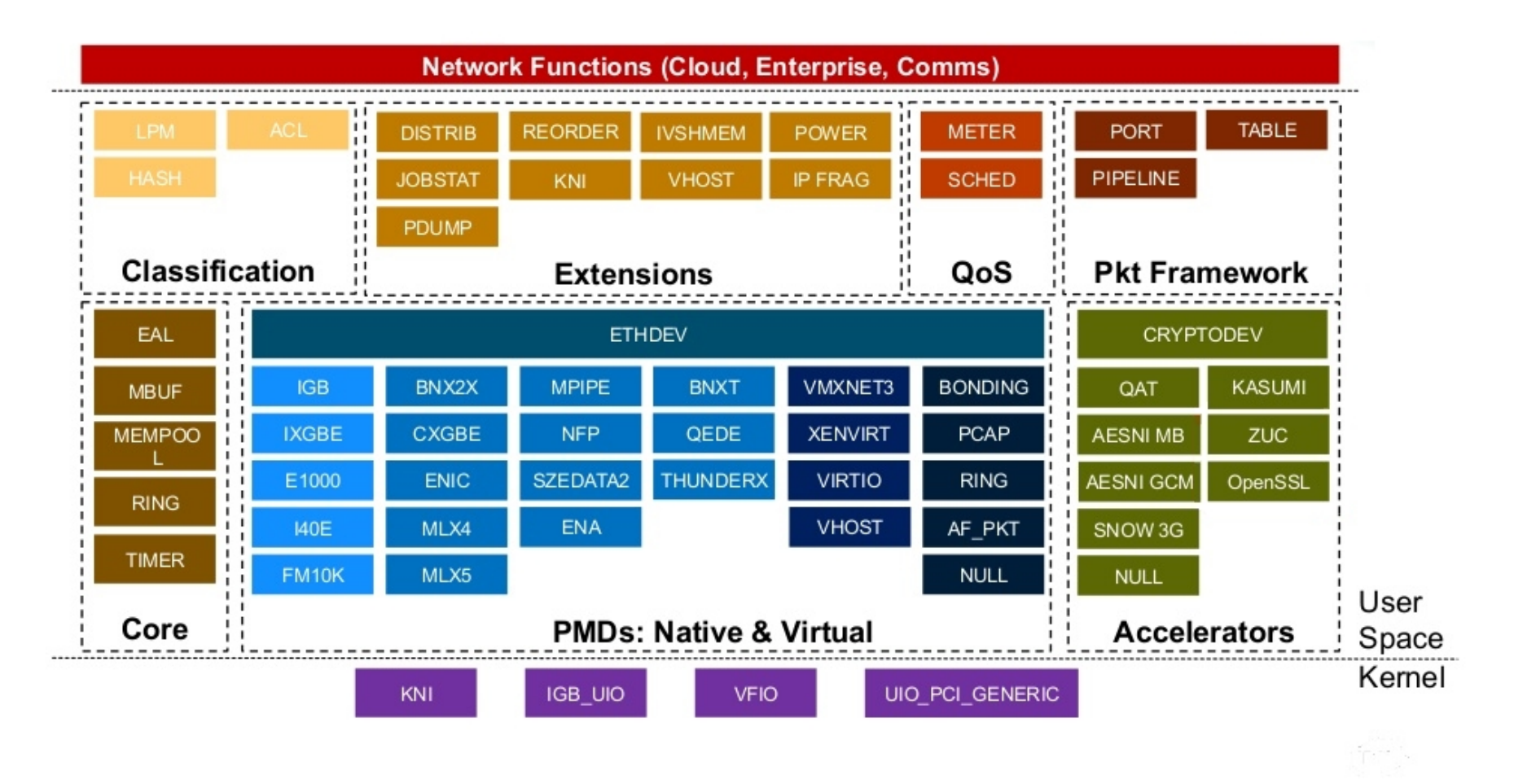

*Source : www.dpdk.org*

# Vhost-user library (1)

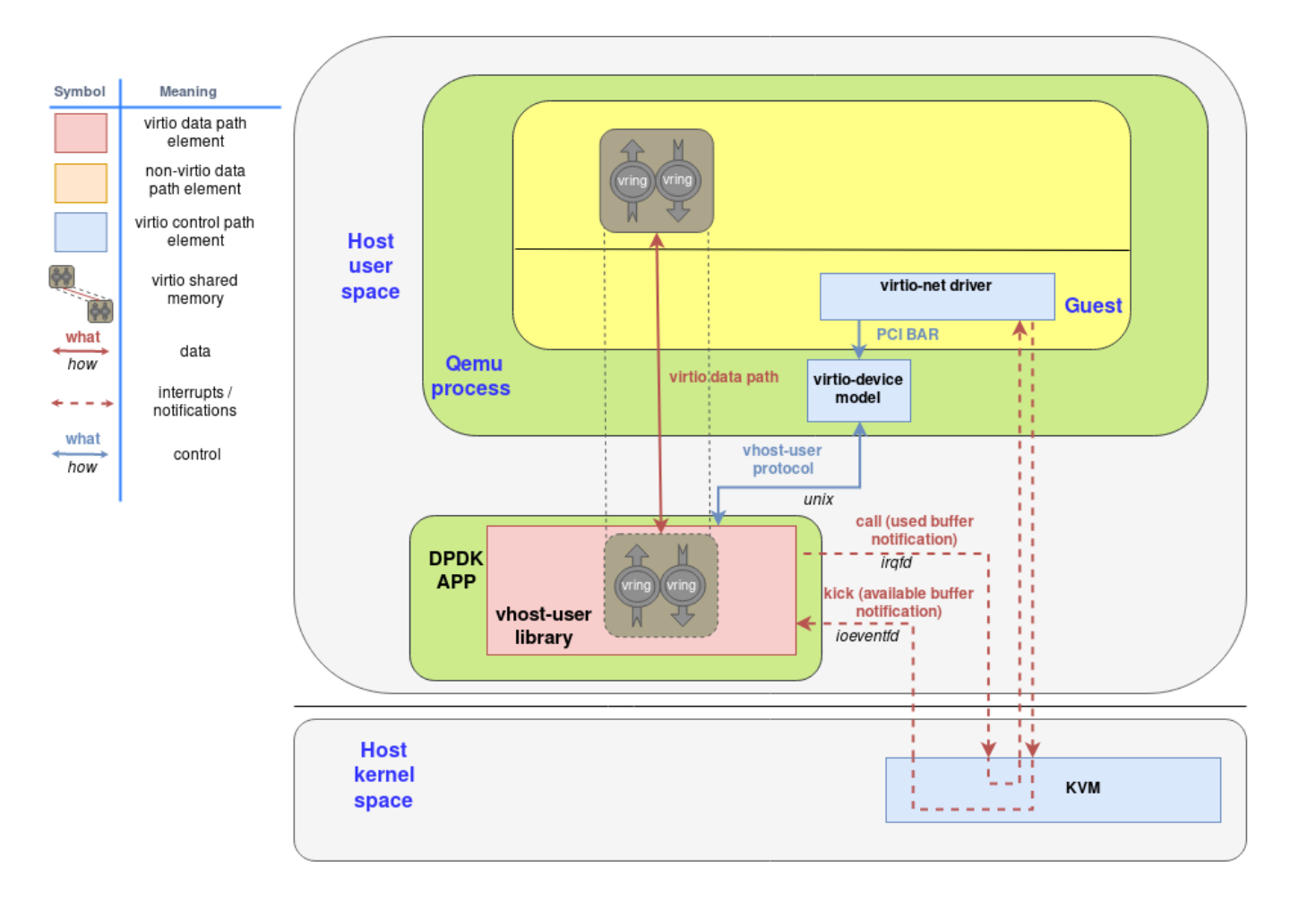

#### *Source :*

*https://www.redhat.com/en/blog/journey-vhostusers-realm*

# Vhost-user library (2)

- How to identify which entity (Host or Guest) is responsible for a TX/RX performance degradation ?
- How to measure the rate of enqueuing/dequeuing Mbuff to/from each queue?

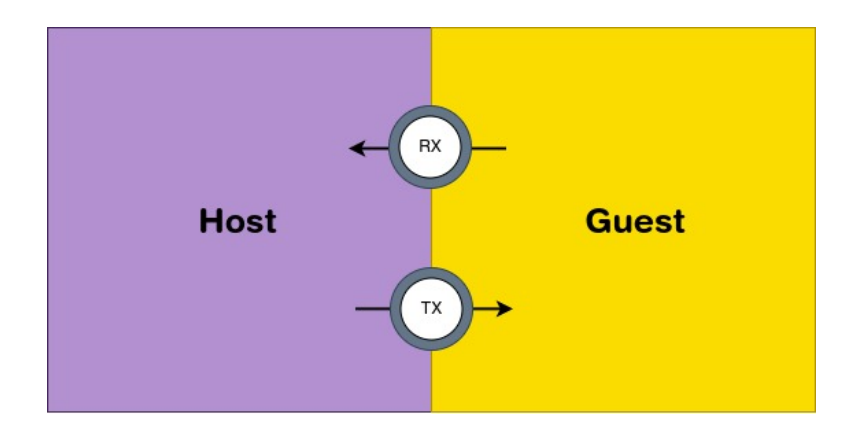

Introduction **Investigations** Use Cases Conclusion

- **Experiment setup :**
	- Run dpdk-testpmd in the host.

\$ *sudo dpdk-testpmd -l 0,1 --socket-mem=1000 -n 1 \ -- vdev="net\_vhost0,iface=/tmp/vhost-user1" \ --vdev="net\_vhost1,iface=/tmp/vhost-user2" -- ...*

Configure the guest to connect to the created virtual devices.

```
 <interface type='vhostuser'>
 <mac address='56:48:4f:53:54:01'/>
 <source type='unix' path='/tmp/vhost-user1' mode='client'/>
 <model type='virtio'/>
<driver name='vhost' rx_queue_size='256' tx_queue_size='256'/>
 ...
```
</interface>

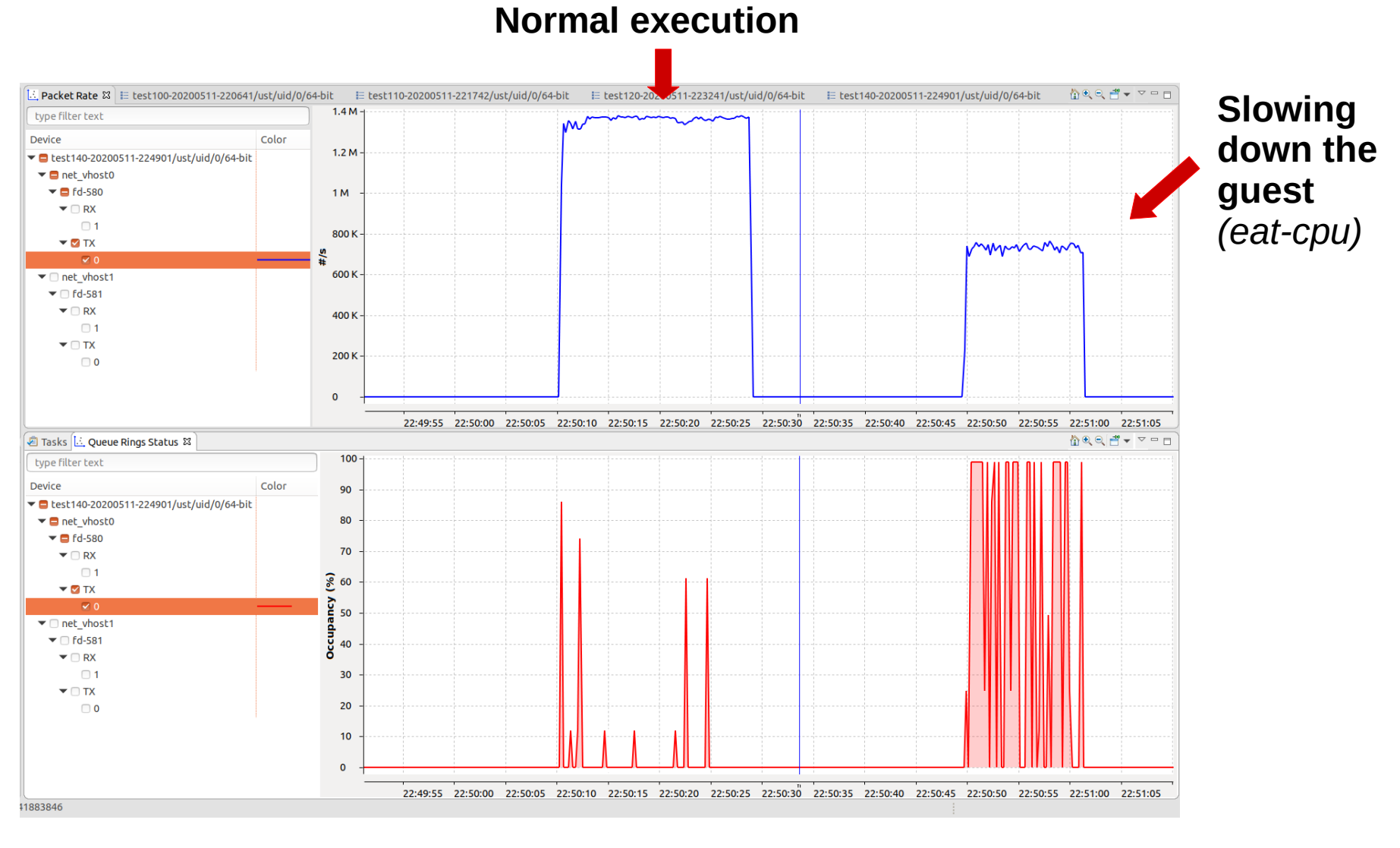

**Figure :** Host is sending packets to the guest.

*(UP)* Rate of MBuff enqueuing. *(DOWN)* Percentage of TX queue occupancy.

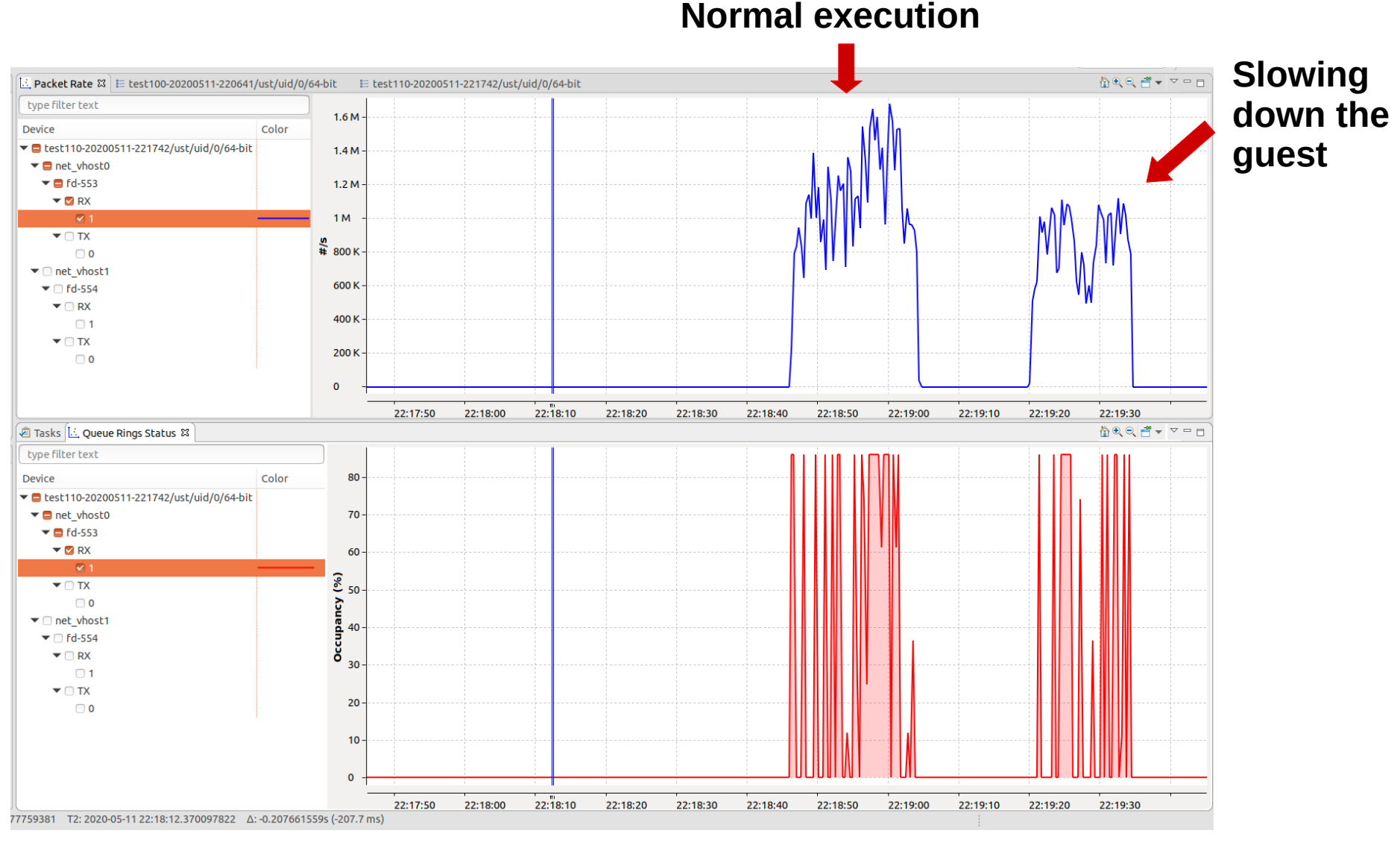

**Figure :** Guest is sending packets to the host.

*(UP)* Rate of MBuff dequeuing. *(DOWN)* Percentage of RX queue occupancy.

≣

#### *\*Zoom into the previous figure*

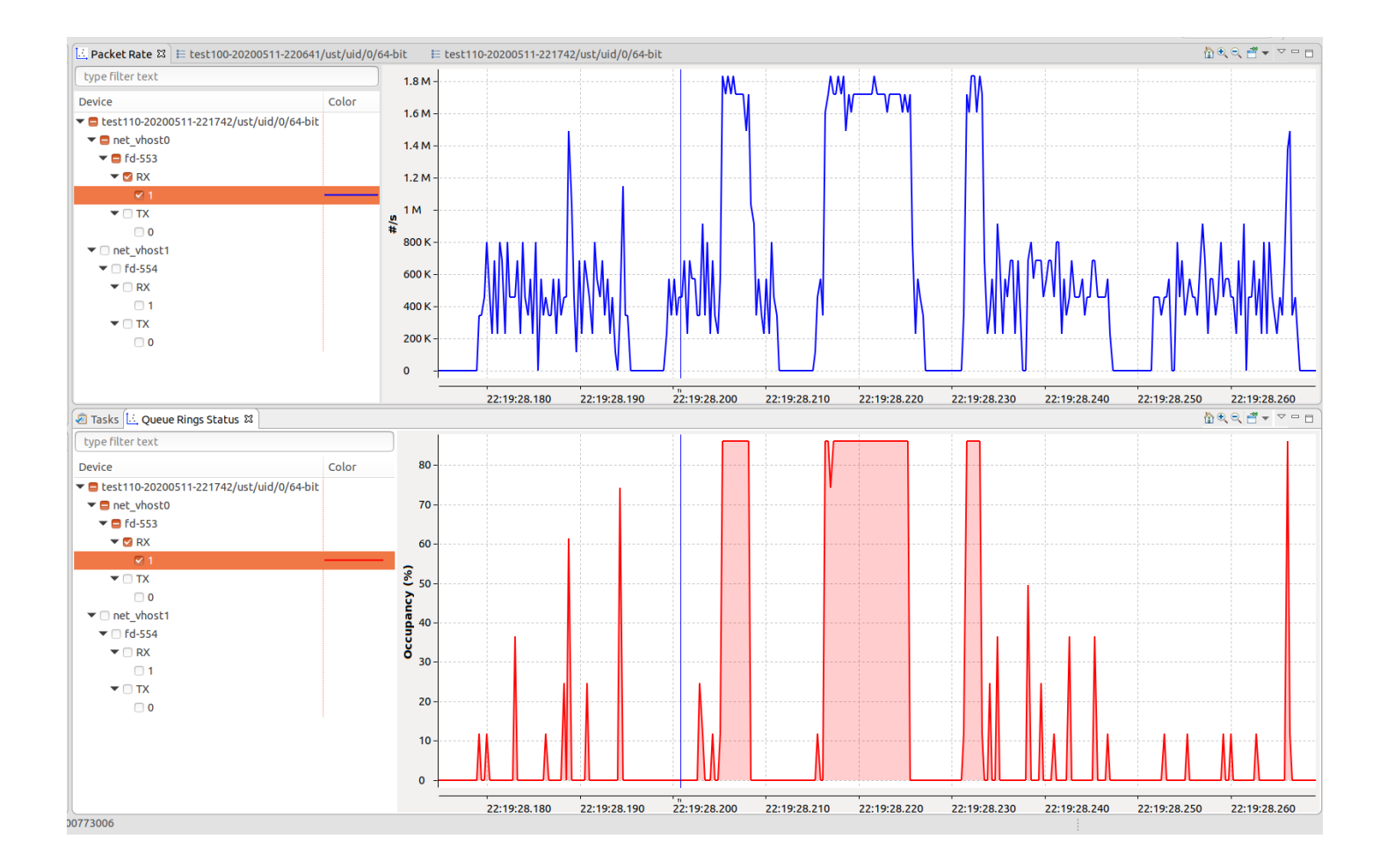

#### Logical Cores

• The term "Icore" refers to an EAL pthread pinned to a CPU core. "EAL pthreads" are created by EAL to execute the tasks issued via *remote\_launch*  functions.

Introduction **Investigations** Use Cases Conclusion

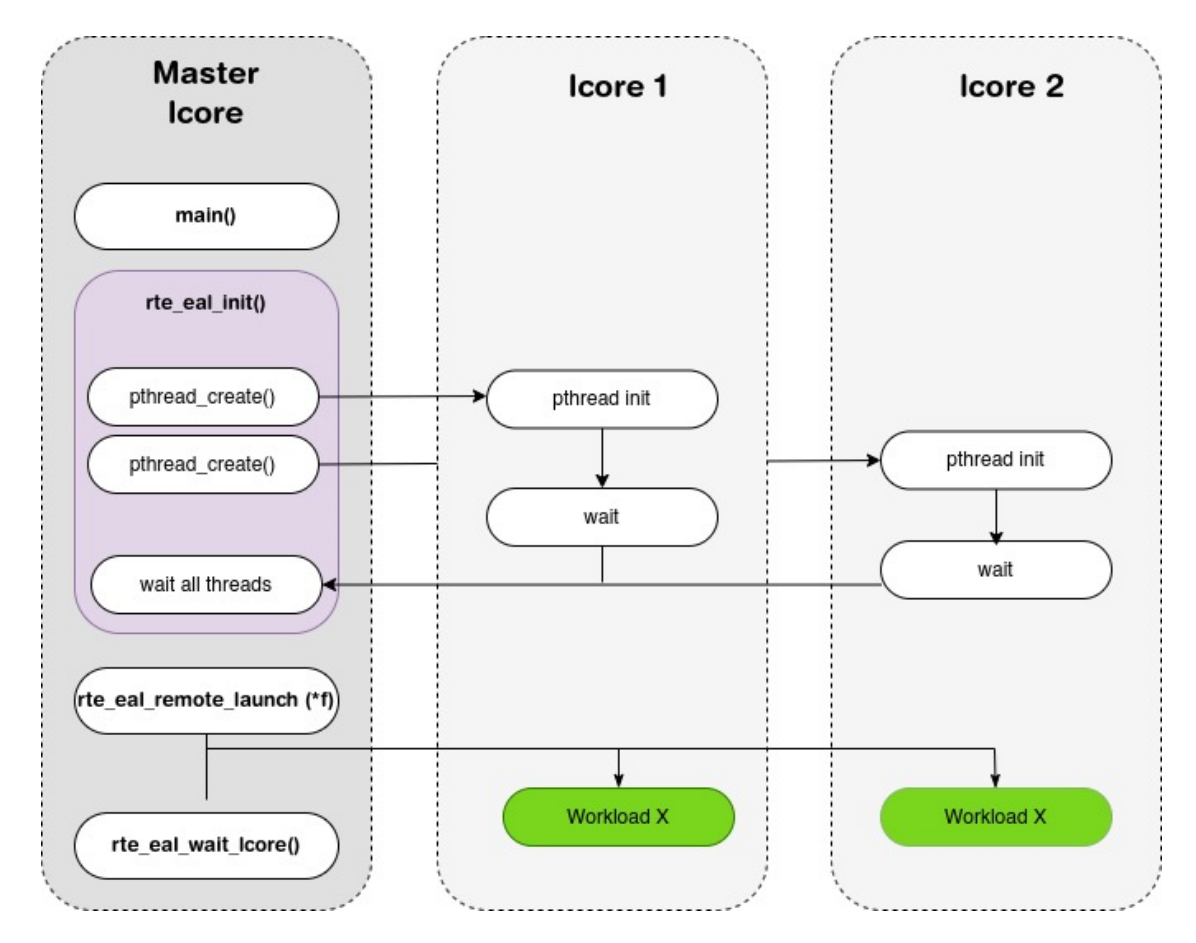

### Service Cores

- DPDK has support for a new dynamic way of executing workloads on DPDK lcores.
- **Service**
	- Runnable work item
	- Runs an iteration of work then returns
- **Service Core** 
	- Dedicated core to running services. These services are scheduled in a simple round-robin run-to-completion.

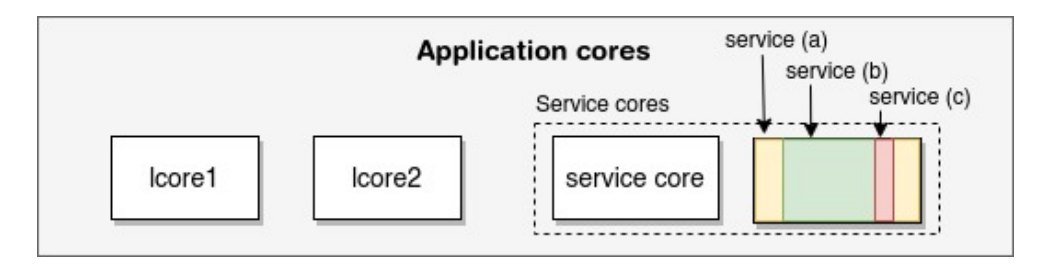

▶ If there are many services running on a core this could potentially lead to high waiting times for some of the services.

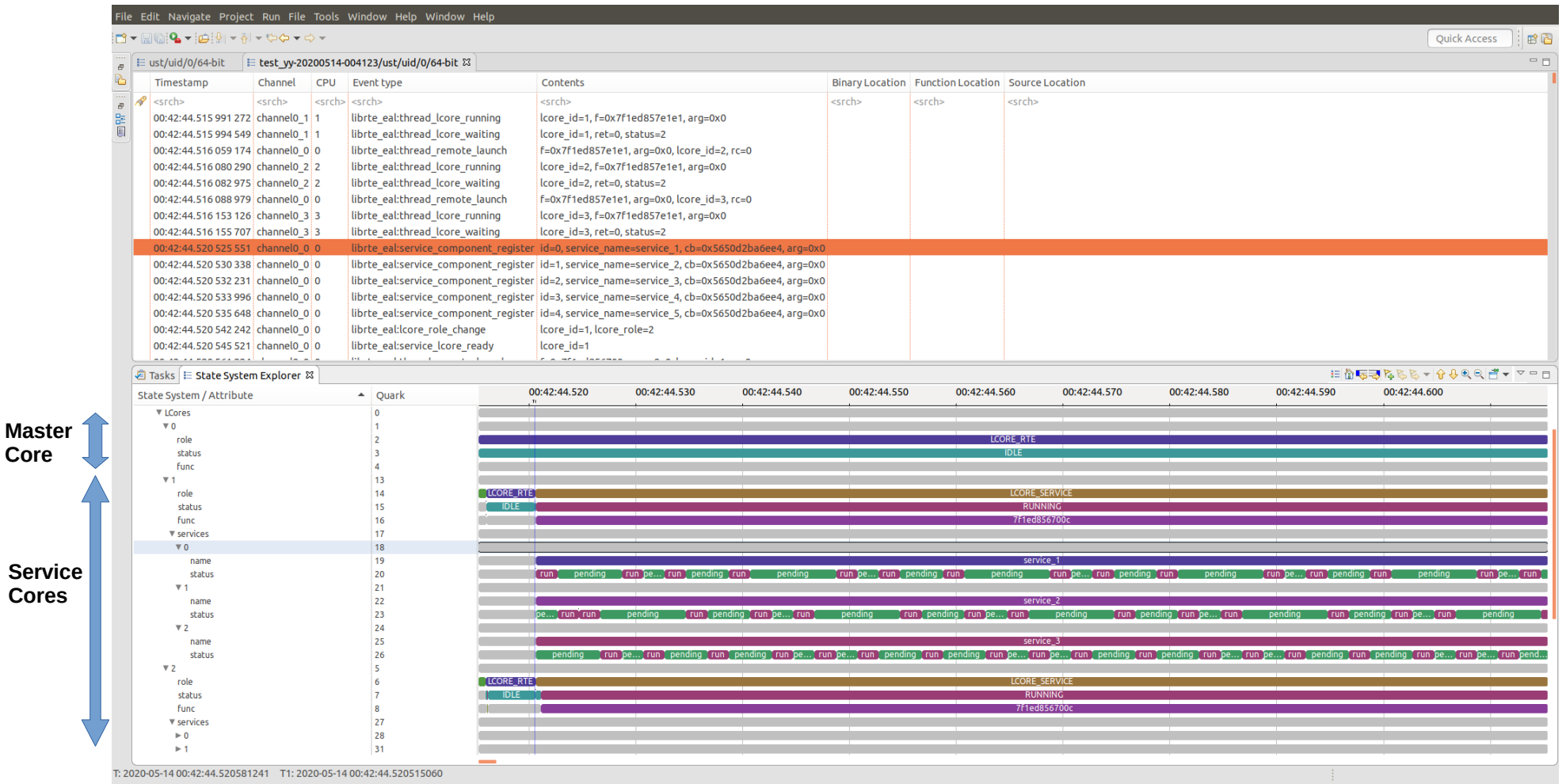

**Figure :** Execution of "dpdk-service\_cores" sample application and illustration of the distribution of service executions across "service cores".

Ξ

• Execution of "dpdk-testpmd" with a master core and two lcores.

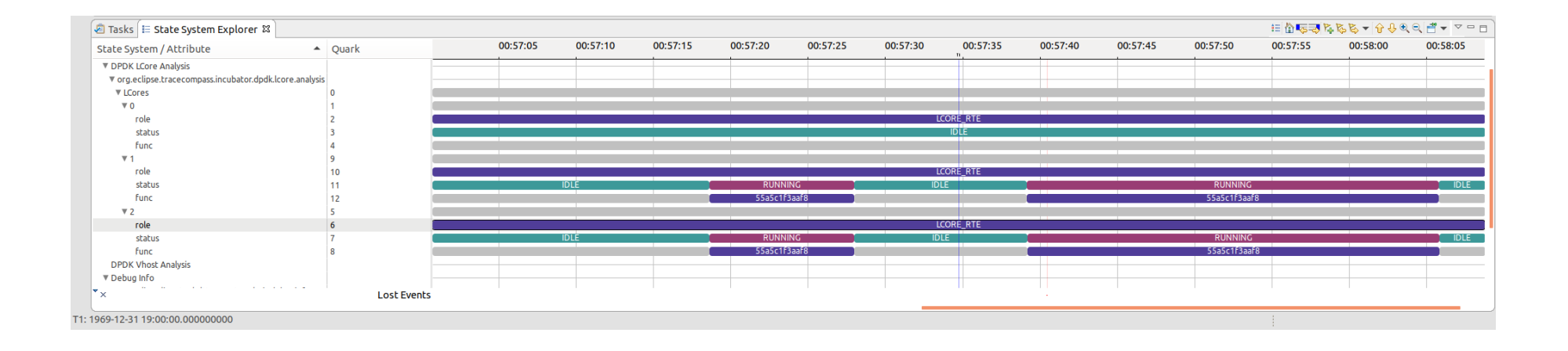

#### Conclusion

- DPDK is one of the most important open-source Linux projects <sup>[1]</sup> and many successful projects depend on it : OVS-DPDK, FD.io VPP, PfSense, TREX, etc.
- Tracing is an efficient technique to extract low-level performance data and solve many performance issues : multi-core synchronization issues, latency measurements, etc.
- A Native DPDK CTF trace support has been added to release 20.05<sup>[2]</sup>.
	- No dependency on any third-party library.
	- Ability to trace on Windows platforms.

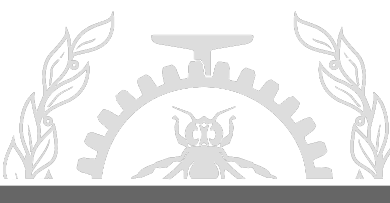

### Future Work

- Continue the instrumentation of the most popular DPDK libraries (eventDev, LPM, ACL, …)
- Refine the instrumentation in the DPDK packet processing datapath to identify possible improvements.
- Develop more comprehensive analyses.

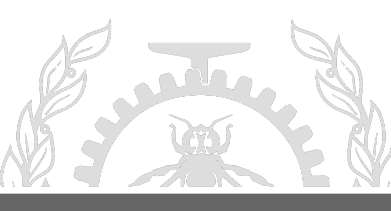

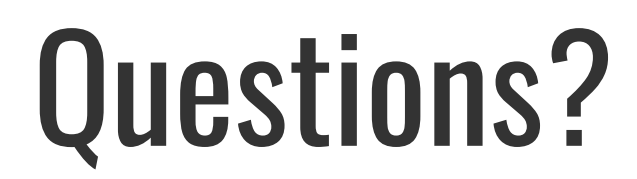

**adel.belkhiri@polymtl.ca**

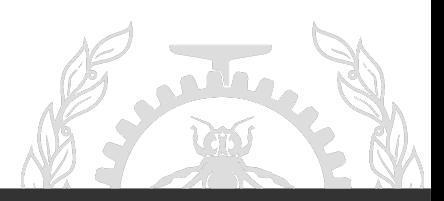

**POLYTECHNIQUE** MONTREAL – Adel Belkhiri

#### *Reference :*

*[1] https://www.linuxfoundation.org/projects/ [2] https://doc.dpdk.org/guides/prog\_guide/trace\_lib.html [3] https://blog.selectel.com/introduction-dpdk-architecture-principles/ [4] www.dpdk.org [5] https://www.redhat.com/en/blog/journey-vhost-users-realm*

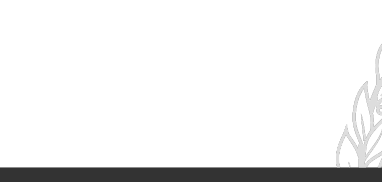